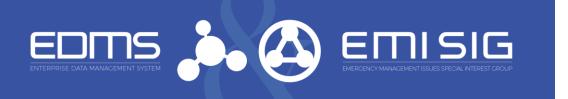

# EDMS moving to OneID

This May, EDMS will be using a new sign-in process called OneID to access all EDMS resources including EMI SIG. When you access EDMS, you will see the screen shown below. If you have a DOE/DHS PIV or DoD CAC, select those options, and verify with your PIN. You are in. No username or password to remember.

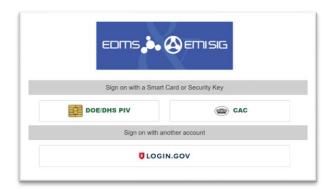

#### What if I don't have a PIV or CAC?

Easy. Create an account on Login.gov. To create an account, go to:

https://www.login.gov/create-an-account/.

When you login to EDMS with the Login.gov option, you will enter your Login.gov password and an authentication code sent to your phone or email.

### Why are we changing?

To better protect our information and meet industry cybersecurity best practice. In addition, the federal government is requiring all agencies to comply with new requirements to use enterprise-managed identities to access applications. OneID meets this requirement.

# I already have a Login.gov account I use for USAJobs. Will that work?

Yes. Login.gov is used by SBA, DHS, OPM and more.

### What is OneID and can I trust it?

OneID is an identity provider used by the Department of Energy to centralize the login process for users across DOE applications. Many DOE/NNSA applications like Learning Nucleus, SAFER, and PULSE have already migrated. OneID will improve cybersecurity and when a member changes jobs or work locations, this information is automatically updated in EDMS.

### What will change on EDMS or EMI SIG?

Nothing. Once you login, EDMS and EMI SIG will be unchanged.

## What if I need help?

Help is available by email at <a href="mailto:EDMSSupport@nnsa.doe.gov">EDMSSupport@nnsa.doe.gov</a> or by calling 505-269-9519. Visit the "Ask the Expert" helpdesk at this year's EMI SIG Annual Meeting and you can test your PIV or create a Login.gov account.

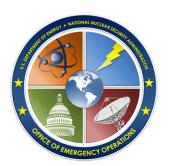

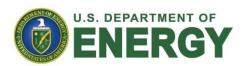

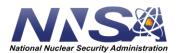